## Internet Terms and Concepts

Computer Science 1

#### • Internet History

- ARPA (*Advanced Research Projects Agency*) funded projects in the 1970s to explore network technology
- ARPANET was a result
- Internet
	- A worldwide collection of networks that connects all sectors (*Business, Education, Government, etc*)

2

4

6

- World Wide Web
	- A "service" on the Internet
	- Contains billions of documents = Web Pages
	- Website is a collection of related pages

#### Web Browser

- A software application that allows the user to send, receive, and navigate through information resources
- Explorer, Firefox, Safari, *and others* – Web pages can appear differently on each browser
- URL (Uniform Resource Locator)
	- The web address of information resources
	- These are entered into the address bar of the browser application

# Web Page Extensions

- These are the factors in deciding the "type" of website and information you are viewing
- .edu = Education
- .com = Commercial
- .gov = Government
- .org = Non-Profit Organization
- $\bullet$  .mil = Military
- .net = Network *(most commonly used by Internet Service Providers)*
- .ca or.uk = Specific Country

# Search Engine

- A software application that allows the user to find information resources based on KEY **TERMS**
- Google, Yahoo, Bing, Alta Vista *and others*
- Learning to use specified search terms is crucial
	- Boolean *(Search this topic when done with notes so you understand what it is and how it works)*

5

1

3

## Wiki's

- A website that allows users to add and update content using their own Web browser
	- Made possible by Wiki software that runs on the Web server
	- Wikis end up being created mainly by a collaborative effort of the site visitors
	- Not always valid and reliable information

#### Blogs

- A web page that serves as a publicly accessible personal journal for an individual or group.
	- Aka web logs (*abbreviation of the 2 words*)
	- Entries are commonly in reverse chronological order (*most recent first*) about a particular topic
	- Reflect the personality of the author(s) (*biased*)

#### Connection Speeds

#### • **Bandwidth**

- The amount of data a given technology or infrastructure can transmit at one time
- Usually expressed in kilobits per second (Kbps) or megabits per second (Mbps): **kilo < mega**
- **Dial Up** = 2400 bps 56 Kbps (*phone lines*)
- **DSL** = 128 Kbps 8 Mbps (*twisted pair*)
- **Cable** = 512 Kbps 20 Mbps (*coaxial cables*)
- **Wireless** = 30 Mbps + (*airwaves*)
- **T1** = 1.544 Mbps (*twisted pair, coaxial, or optical fiber*)
- **T3** = 44.736 Mbps (*optical fiber used*)

#### Security

- Passwords
	- Use a combination of letters, numbers, & symbols
	- Don't used words, names, or numbers associated with you
		- Last name, parent/child name, phone #, house #, etc
	- Don't use text or numeric patterns
	- qwerty, asdf, 12345, 2468, etc

#### Security (*cont.*)

• Websites

 $\bullet$   $\leftrightarrow$  https:

- Need to be aware of this when:
	- Making payments

• Be concise and to the point • Answer all questions • Don't type an email how you would type a text message Use proper grammar, punctuation, & spelling • Answer promptly • Do not type in ALL CAPS • Proofread before you send • Use proper structure & layout

- Buying products or services online
- Checking financial Information
- Providing personal information
- Ensure the http:// displays https://
- Ensure the lock is fully connected

#### .<br>Merit Bank: Free Checking, Savings, Credit Cards, Auto Loans, Mortgage Loans, Online Banki - Windo

10

8

# Security (*cont.)*

#### • **Anti-Virus Software**

– computer software meant to protect a computer against hostile programs, such as a virus, spyware, Internet worm

#### • **Firewall**

- will stop connections to and from the internet that YOU have not given permission for: *even, at first, your own internet connection*
- It will *not* give you protection against virus'/trojans/spyware
- A *hardware firewall* physical device used to protect a network
- A *software firewall* a program installed either directly onto a computer it is meant to protect, or onto a computer serving as a firewall for other computers on the same network.

11

7

9

# Email Etiquette

#### (*know 3-5 of these)*

- Do not overuse emoticons
- Do not attach unnecessary files
	- Do not forward chain letters to work emails
	- Do not use email to discuss confidential information
	- Don't send/forward emails containing defamatory, offensive, or discriminatory substance

## Attaching A File to an Email

- The file you want to attach **MUST BE FULLY CLOSED** on your computer - - Once in your email account:
- 1.Click 'Compose' or 'New Message'
- 2.Click on 'Attach File' usually combined with an icon of a Paperclip
- 3.Click 'Browse' in the Attach File window – Can attach up to 5 files in most programs – File size should be NO MORE than 20MB
	-
- 4.Ensure recipient email address is correct
- 5.Type message and click 'Send' <sup>13</sup>

## History of Computers

*Computer Science I Miss Lindsay*

14

## **Mechanical Era**

- "*Computer*" used to be a job title for a human – The job entailed performing repetitive calculations
- Computers (as devices) were originally created to help aid in calculating ; therefore the 1<sup>st</sup> computer was an **abacus**
- $1642$ 
	- $-$  Blaise Pascal designed the 1<sup>st</sup> gear-driven counting/calculating machine; called the *Pascaline*
	- To help aid his tax collector father
- 1834
	- Charles Babbage proposed the *Analytic Engine* – Had it be completed, it would've been considered the 1 st programmable computer

15

#### **Electro-Mechanical Era**

- 1890
	- *Herman Hollerith*: created a device that used gears and wheels **but** was powered by electricity; called *Hollerith's Desk*
	- was created to help tabulate the Census; used Punched Cards
	- Hollerith's machine cut census tabulation time from 7.5 years to 3 years, which save approximately \$5 million dollars
	- Hollerith's company (*the Tabulating Machine Company*) became a part of IBM, after a few buyouts
- 1944
	- IBM, along with Harvard, created the *Mark I*
	- $-$  This was the 1<sup>st</sup> programmable digital computer made in the U.S., **BUT IT WAS NOT SOLELY ELECTRONIC** <sup>16</sup>

## **Electronic Era**

- **1946** "ENIAC" was developed/finalized
	- $-$  was one of the 1<sup>st</sup> computers without mechanical parts – it used *VACUUM TUBES* instead of gears and switches
	- 1000 times faster than "Mark I"
- **1950s** Transistors replaced Vacuum Tubes
- they were smaller, faster, and more reliable
- **1960s** Integrated Circuit
	- small silicon chip that encases hundreds of transistors – performs a single electronic function
- **1970s** Microprocessor/CPU (Central Processing Unit) chip that can perform multiple functions
- **\*\****Microcomputers* became manufactured and sold
- \*\*Has our society "gone away" from the microprocessor?

# **Moore's Law**

- Determined by Intel co-founder Gordon Moore
- States that the number of transistors on a chip roughly doubles every 18-24 months
- Why is this important??
	- As transistor counts increase, so does the ability for device complexity and to integrate more capabilities onto a chip

18

## 2 "Categories" of Computers

#### • **Specialized Purpose**

- Can only perform the task it was created to do
- Has EMBEDDED SYSTEM PROCESSOR
- DVD player, VCR, TV, etc

#### • **General Purpose**

- Can perform a variety of tasks
- Has a MICROPROCESSOR
- Personal Computer (PC), Cell Phone, TV w/apps

19

## Main Types of Computers

#### • **Mainframe**

- Large, high storage & processing capacity; used in large corporations
- Used w/ a TERMINAL keyboard & monitor
- **Mid-Range Server**
	- Similar to a mainframe only smaller capacity
	- Used to be known as a "Minicomputer"

#### • **Supercomputer**

- Largest, fastest, most expensive computer
- Used for scientific research & extensive mathematical calculations
	- IE: nuclear energy research, weather forecasting  $20$

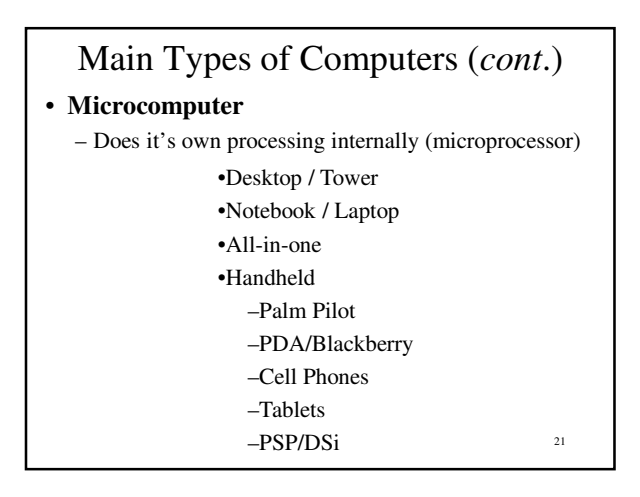

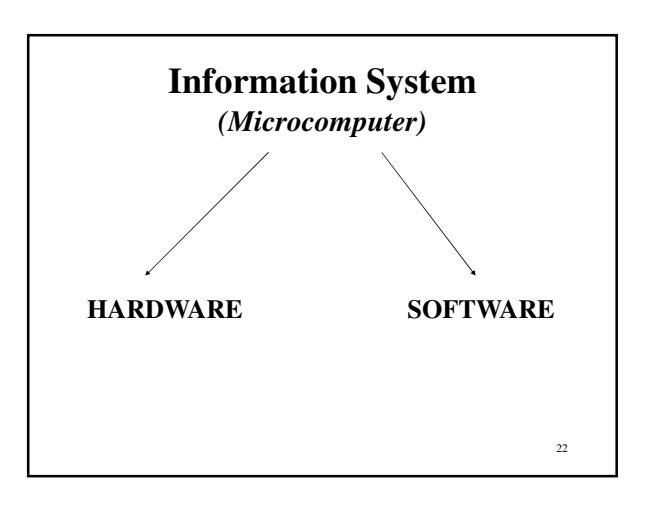

## Hardware

- The physical, electronic components that make up a computer
- Allow for either Input, Processing, Output, or Storage
- Peripheral Devices – External devices that allow for input or output

23

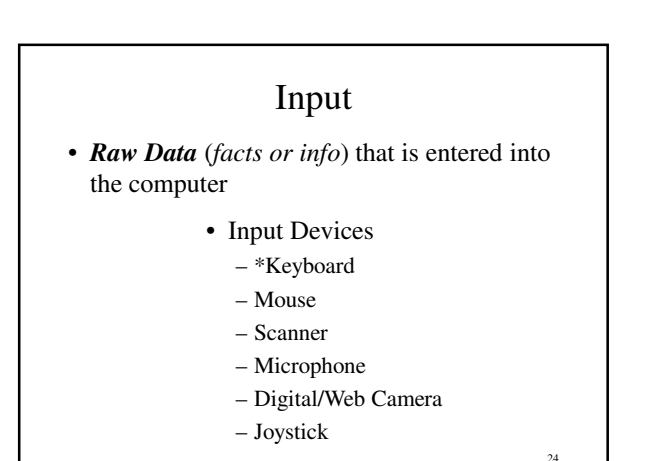

#### Processing

- Takes the Raw Data, that is in *machine language*, and turns it into language the user can use
- Machine Language = Binary Code – Combination of 1s and 0s that are used to represent a character
	- Binary Code Chart
	- Binary Breakdown
- Processing Device = Microprocessor

#### Processing (*cont.)*

- Microprocessor is the **MOST** important component to consider when buying a computer
	- It determines the SPEED of your computer

26

28

30

- Microprocessor is measured in HERTZ
	- $-$  KiloHertz (KH<sub>Z</sub>) = thousand
	- $-$  MegaHertz (MH<sub>Z</sub>) = million
	- $-$  GigaHertz (GH<sub>Z</sub>) = billion
	- $-$  TeraHertz (TH<sub>Z</sub>) = trillion

## **Output**

- The *Processed Data* that is sent back out to the user in a usable language
	- Output Devices
		- \*Monitor
		- Printer
		- Speakers

27

25

- A device that allows for both Input **AND** Output
	- –Modem
- Downloading
	- Receiving files from info resources
- Uploading – Sending files to info resources

#### Storage

- A holding place for files, data, programs, etc
- Storage is determined by MEMORY – RAM and ROM
- Random Access Memory (RAM) stores current running tasks and programs
	- This is the memory that you (*as a user*) access
- Read Only Memory (ROM) stores the files and data that are needed to start up a computer – You do not access this memory

29

#### Storage (*cont.)* • RAM is the 2<sup>nd</sup> MOST important component to consider when buying a computer – It determines how many files & programs your computer can open and run at the same time – It is a factor in the SPEED of your computer • RAM & Storage Capacity are measured in Bytes  $-1$  byte  $= 1$  character  $-$  KiloByte (KB) = thousand  $-$  MegaByte (MB) = million  $-$  GigaByte (GB) = billion  $-$  TeraByte (TB) = trillion – PetaByte is next…

## Storage Devices

- Used for permanent storage/saving
- Hard Drive  $(C)$  Hard Disk
- **Not mobile; inside the encasement** • Floppy Drive – Floppy Disk
- **Stores up to 1.44 MB**
- CD/DVD ROM Drive (D) CD/DVD – **CD=Stores up to 800MB**
	- **DVD=Stores up to 4.7GB**
- Zip Drive Zip Disk
- **Stores 100MB/200MB/750MB**
- Jump/Flash Drive (E)
- **Amount of storage space = cost**
- External Hard Drive **Amount of storage space = cost** <sup>31</sup>

## Network

- Group of computers connected together to share files and resources
- Connected together via *Communication Device* and *Communication Media*
	- Device
		- Modem
	- Media
		- Wires, CAT5 cables, cable lines, satellites

32

34

# Network (*cont*)

- 2 "Categories" of Networks
- Local Area Network (LAN)
- Covers a small geographical area
- Wide Area Network (WAN)
	- Covers a large geographical area
	- The Largest Network is…….
		- Internet

33

## Server

- A computer or device on a network that manages network resources
- **File server**
	- A computer & storage device dedicated to storing files on the network
	- Any user on the network can store files on this server
- **Print server** 
	- a computer that manages one or more printers

# Software

- Step-by-step instructions that tells the computer what tasks to perform and in what order
- 2 Categories:
	- –System
	- –Application

35

# System Software

- Controls the computer's operations and manages its resources; includes the Operating System (OS)
- Windows (*Business*)
	- Derived from DOS, which used a Text Based User Interface
- MacOS (*Art, Graphic Design, Media*)
	- 1st to create mouse and Graphical User Interface (GUI)
	- click on *ICONS* small images that represent a task, program, storage, instruction, etc
- UNIX
	- Commonly used by mainframes/file servers

# **Software Piracy**

• Using/having software that you **DO NOT** have the legal license for

# **"Icky" Terms**

#### • **Bug**

- –An UNINTENDED instruction or error in the set of instructions for a program
- **Virus**
	- –Program that gets installed on your computer (*via downloads/updates*) to perform malicious actions - *intended to harm*

38

40

#### Application Software

- Consists of the programs that perform the tasks that YOU want the computer to do
- Common Applications
- Word Processing Software
	- **Create and edit text; Word, Works, etc**
- Spreadsheet Software
	- **Analyze numeric data; Excel, Lotus 123, etc**
- Database Management
	- **Store, retrieve, & process data; Access, Oracle, etc**
- Desktop Publishing
	- **Work w/images & text all on 1 screen; Publisher, Adobe**

# Progression of Software

- Software progression = upgrades; shown using version numbering schemes
	- Numbers along with decimals *Major.minor.revision*
	- **Major Upgrades**: change the whole number • Significant changes in functionality
		- Will often change the SPECS required to run it
	- **Minor Upgrades**: change in # after 1st decimal • Minor features or significant fixes have been added
	- **Revision Upgrades**: change in # after 2nd decimal • When minor bugs are fixed

# Software Considerations

- Have to consider the specs (*specifications*) of your computer = System Requirements
- 1. Operating System
- 2. Processor Speed
- 3. RAM
- 4. Hard Drive Storage Space
- 5. CD-ROM Drive Speed
- Display Capabilities
- Video Card Capabilities
- Sound Capabilities

37

39